# **ТЕОРИЯ И МЕТОДЫ ОБРАБОТКИ СИГНАЛОВ**

*УДК 621.396*

# **АЛГОРИТМ ТРАССОВОГО СОПРОВОЖДЕНИЯ НИЗКОЛЕТЯЩИХ ЦЕЛЕЙ В МОНОИМПУЛЬСНЫХ РАДИОЛОКАЦИОННЫХ СТАНЦИЯХ НА ОСНОВЕ СИГМА-ТОЧЕЧНОГО ФИЛЬТРА**

**© 2021 г. А. Н. Грачев***a***,** *b***, \*, С. А. Курбатский***a***, А. В. Хомяков***<sup>a</sup>*

*aЦентральное конструкторское бюро аппаратостроения, ул. Демонстрации, 36, Тула, 300034 Российская Федерация b* просп. Ленина, 92, Тула, 300012 Российская Федерация *просп. Ленина, 92, Тула, 300012 Российская Федерация \*E-mail: ga150161@mail.ru* Поступила в редакцию 09.07.2020 г. После доработки 07.09.2020 г. Принята к публикации 13.09.2020 г.

С использованием модели многолучевого распространения радиоволн и метода сигма-точечной (ансцентной) фильтрации разработан нелинейный адаптивный алгоритм трассового сопровождения низколетящих целей в моноимпульсной радиолокационной станции. Данный алгоритм в отличие от расширенного фильтра Калмана позволяет компенсировать существенные автокоррелированные помехи в измерениях угла места низколетящих целей, возникающие вследствие переотражений радиоволн от подстилающей поверхности. Представлены результаты имитационного моделирования работы предложенного алгоритма.

**DOI:** 10.31857/S0033849421020054

#### ВВЕДЕНИЕ

Основной проблемой при слежении за низколетящими целями (НЛЦ) в моноимпульсных радиолокационных станциях (РЛС), является многолучевое распространение радиоволн вблизи земной, а особенно водной, поверхности, которое влечет за собой существенное увеличение ошибок в определении угломестного положения цели [1–3]. В результате данного явления отраженная от цели энергия попадает на антенну как прямым путем, так и после отражения от подстилающей поверхности. Отраженную волну при этом можно рассматривать как излучение некоторого дополнительного фиктивного источника – антипода, являющегося зеркальным отражением цели, дальность до которого всегда будет несколько больше, чем до реальной цели [1, 2].

Вследствие такого влияния подстилающей поверхности однолепестковая диаграмма направленности антенны (ДНА) РЛС в вертикальной плоскости превращается в многолепестковую, в которой увеличивается число равносигнальных направлений [1, 2]. В результате при движении цели к РЛС или от нее в измерениях угла места наряду с чисто случайными погрешностями появляются характерные низкочастотные колебания значительной амплитуды, которые не отражают характера изменения данного параметра реальной траектории цели. В качестве примера на рис. 1 представлены графики реального и измеренного угла места НЛЦ, которая с расстояния менее 12 км движется к РЛС со скоростью, уменьшающейся с 280 до 130 м/с, на постоянной высоте около 32 м над спокойной водной поверхностью.

Используемый обычно в РЛС при траекторном сопровождении целей фильтр Калмана в принципе не способен отличить реальный маневр цели по высоте от возмущений в ее измерениях, вызванных переотражениями, поскольку он изначально построен в предположении, что все погрешности измерений являются чисто случайными, т.е. в терминологии математической статистики явля-

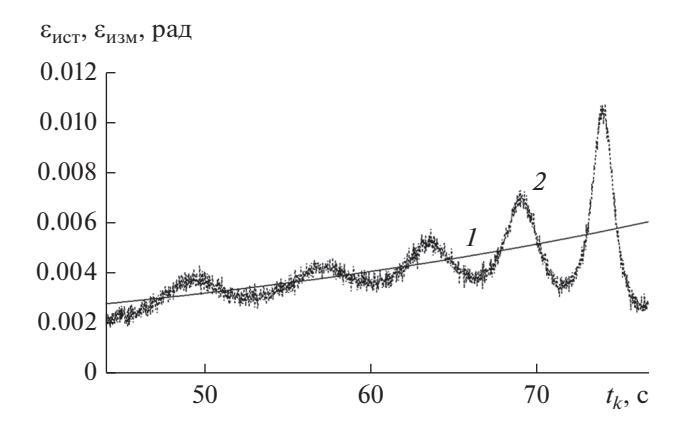

**Рис. 1.** Угол места НЛЦ: *1* – истинный; *2 –* измеренный моноимпульсной РЛС.

ются дискретным белым гауссовским шумом (БГШ) с нулевым средним и известной дисперсией. В случае же НЛЦ искажение измерений угла места явно имеет вид так называемого окрашенного шума. Таким образом, в данной ситуации фильтр Калмана не способен выдать корректные оценки высоты (угла места), поскольку им могут быть сглажены лишь высокочастотные помехи, низкочастотные же колебания, вызванные переотражениями, воспринимаются им как маневры цели по высоте.

Известно большое количество способов компенсации возмущений в измерениях угла места от многолучевого распространения радиоволн [1, 2]: например, увеличение апертуры антенны, повышающее разрешающую способность по углу места; использование моноимпульсных систем с парными антеннами в угломестной плоскости; экранирование позиций РЛС; применение вертикальной поляризации; использование асимметричной (косекансной) ДНА, формируемой за счет несимметричного распределения фаз излучателей адаптивной фазированной антенной решетки; использование результатов нескольких посылок в одном измерении для расширения полосы излучаемых сигналов и т.п. Однако все эти способы, как правило, приводят к усложнению конструкции антенны и алгоритмов первичной обработки информации (ПОИ) в РЛС, а значит, к существенному увеличению ее габаритов, энергоемкости и стоимости.

В работе [3] на основе общей теории многорежимного оценивания [4] было предложено строить две взаимосвязанные модели для сопровождения цели по углу места или высоте: одну для случая однолучевого распространения радиоволн, другую для многолучевого с учетом наличия окрашенного шума в измерениях. При этом модель для многолучевого распространения радиоволн строилась путем дополнения исходной модели изменения высоты цели специальной линейной динамической системой (формирующим фильтром), которая преобразовывала стандартный БГШ в окрашенный с требуемыми характеристиками.

Главным достоинством такого подхода является его чисто алгоритмический характер, причем с реализацией на этапе вторичной обработки информации. В этом случае не требуется внесения никаких изменений в конструкцию антенны, а также в алгоритмы работы РЛС на этапе ПОИ, например, организации подряд нескольких посылок с различными значениями рабочей частоты сигналов зондирования и т.п.

Однако в работе [3] параметры формирующего фильтра устанавливались однократно перед началом работы РЛС по имеющейся типовой реализации измерений высоты низколетящей цели в зависимости от ее дальности, т.е. для одного конкретного вида целей в конкретной ситуации многолучевого распространения радиоволн. Такой подход естественно не способен обеспечить

корректную работу алгоритма в реальных условиях эксплуатации РЛС, поскольку цели в общем случае могут быть различными, а характер коррелированных помех, вызванных многолучевым распространением радиоволн, сильно зависит от множества трудно контролируемых факторов, таких, например, как высота и скорость цели, отражающая способность подстилающей поверхности, зависящая, в свою очередь, от степени волнения моря или характера растительности на земной поверхности и т.п.

Кроме того, алгоритм, предложенный в работе [3], рассчитан на сопровождение цели только по высоте с компенсацией влияния на ее измерения многолучевого распространения радиоволн, если это необходимо. На практике же обычно требуется сопровождать воздушные цели по всем трем прямоугольным стабилизированным координатам, причем по измерениям, получаемым в сферической системе координат, т.е. по измерениям дальности, азимута, угла места и доплеровской скорости [4, 5].

Таким образом, цель данной работы – создание алгоритма трассового сопровождения НЛЦ с моделью движения первого порядка в стабилизированной прямоугольной системе координат и моделью измерений в сферической системе координат, чтобы можно было использовать его в совокупности с аналогичной классической моделью в составе многорежимного алгоритма сопровождения любых типов воздушных целей [4].

### 1. КЛАССИЧЕСКИЙ ПОДХОД К РАЗРАБОТКЕ АЛГОРИТМОВ ТРАССОВОГО СОПРОВОЖДЕНИЯ ВОЗДУШНЫХ ЦЕЛЕЙ

В большинстве современных РЛС в алгоритмах трассового сопровождения используется дискретная модель движения цели первого порядка в стабилизированной прямоугольной системе координат [4, 5]: стабилизированной прямоугольной системе ко-<br>
ординат [4, 5]:<br>  $\mathbf{x}(k+1) = \mathbf{\Phi}(T_k)\mathbf{x}(k) + \mathbf{\Gamma}(T_k)\mathbf{w}(k),$  (1)<br>
где  $\mathbf{x}(k+1)^T = [x(t) \dot{x}(t) y(t) \dot{y}(t) h(t) \dot{h}(t)] - \text{bek-}$ .<br>-<br>.<br>.

$$
\mathbf{x}(k+1) = \mathbf{\Phi}(T_k)\mathbf{x}(k) + \mathbf{\Gamma}(T_k)\mathbf{w}(k),\tag{1}
$$

тор состояния, включающий в себя прямоугольные координаты и скорости изменения прямоугольных координат цели; *T* – знак транспонирования;

 $\mathbf{w}(k)^{T} = \begin{bmatrix} w_{x}(k) & w_{y}(k) & w_{h}(k) \end{bmatrix} - \text{дискретный вектор-}$ ный БГШ с нулевым средним и заданной диагональной ковариационной матрицей **Q**(*k*), имитирующий неизвестные ускорения цели по координатным составляющим;

$$
\Phi(T_k) = \begin{bmatrix} 1 & T_k & 0 & 0 & 0 & 0 \\ 0 & 1 & 0 & 0 & 0 & 0 \\ 0 & 0 & 1 & T_k & 0 & 0 \\ 0 & 0 & 0 & 1 & 0 & 0 \\ 0 & 0 & 0 & 0 & 1 & T_k \\ 0 & 0 & 0 & 0 & 0 & 1 \end{bmatrix}
$$

- переходная матрица состояний;

$$
\Gamma(T_k) = \begin{bmatrix} T_k^2/2 & 0 & 0 \\ T_k & 0 & 0 \\ 0 & T_k^2/2 & 0 \\ 0 & T_k & 0 \\ 0 & 0 & T_k^2/2 \\ 0 & 0 & T_k \end{bmatrix}
$$

— переходная матрица возмущений;  $T_k$  — интервал времени между  $(k + 1)$ -м и  $k$ -м измерением;  $k$  – номер дискретного измерения.

Модель измерений в сферических координатах представляется следующим уравнением [4, 5]:

$$
\mathbf{y}(k+1) = \mathbf{h} [\mathbf{x}(k+1)] + \mathbf{v}(k+1); \tag{2}
$$

rge  $\mathbf{y}(k+1)^T = [D(k+1)\beta(k+1)\epsilon(k+1)Vr(k+1)]$  – вектор измерений РЛС, включающий:  $D(k + 1)$  дальность;  $\beta(k + 1) -$  азимут,  $\varepsilon(k + 1) -$  угол места и  $Vr(k + 1)$  - доплеровскую (радиальную) скорость;

$$
\mathbf{h}\left[\mathbf{x}(k+1)\right] = \begin{bmatrix} \sqrt{x(k+1)^2 + y(k+1)^2 + h(k+1)^2} \\ \arctg\left[y(k+1)/x(k+1)\right] \\ \arctg\left[h(k+1)/\sqrt{x(k+1)^2 + y(k+1)^2}\right] \\ \frac{x(k+1)\dot{x}(k+1) + y(k+1)\dot{y}(k+1) + h(k+1)\dot{h}(k+1)}{\sqrt{x(k+1)^2 + y(k+1)^2 + h(k+1)^2}} \end{bmatrix}
$$

- нелинейная векторная функция измерений, связывающая прямоугольные стабилизированные координаты цели с ее сферическими координатами:

 $v(k + 1)$  - дискретный векторный БГШ измерений РЛС с нулевым математическим ожиданием и заданной диагональной ковариационной матрицей  $R(k + 1)$ .

Для трассового сопровождения воздушной цели на базе модели (1), (2) чаще всего используется один из известных алгоритмов нелинейной фильтрации, например, расширенный фильтр Калмана [4, 5], поскольку векторная функция  $h[x(k + 1)]$ в формуле (2) представляет собой относительно простую гладкую нелинейность, для которой можно легко в аналитическом виде вычислить соответствующий якобиан.

Однако, как было сказано ранее, такой алгоритм не позволяет получить точные упрежденные и сглаженные оценки траекторных параметров в случае НЛЦ, особенно по высоте. В отличие от статьи [3], где в подобной ситуации предлагалось рассматривать шум в измерениях  $v(k + 1)$ , как окрашенный, и с помощью дополнительного формирующего фильтра приводить задачу к классической, в данной работе предлагается другой подход, а именно: вычислять в нелинейной векторной функции  $h[x(k + 1)]$  текущий угол места, не как показано ранее в формуле (2), а с использованием модели многолучевого распространения радиоволн. Затем строить отдельный нелинейный фильтр для НЛЦ, который в дальнейшем совместно с классическим фильтром, например, в рамках многорежимного подхода [4], может быть использован для построения комплексной системы слежения за любыми типами воздушных целей.

### 2. МАТЕМАТИЧЕСКАЯ МОДЕЛЬ МНОГОЛУЧЕВОГО РАСПРОСТРАНЕНИЯ **РАДИОВОЛН**

Известно, что измеряемый угол места НЛЦ (в градусах) с учетом помех от переотражений может быть вычислен по следующей формуле  $[1-3]$ :

$$
\varepsilon_{_{\rm H3M}} = \text{Re}\left[\frac{\text{pD}(\varepsilon_{_{\rm HCT}} - \varepsilon_{_{\rm AHT}}) + \text{pexp}\left\{-i\left(\pi - \frac{2\pi}{\lambda}dR\right)\right\} \text{pD}(\varepsilon_{_{\rm 3epk}} - \varepsilon_{_{\rm AHT}})}{\text{pS}(\varepsilon_{_{\rm HCT}} - \varepsilon_{_{\rm AHT}}) + \text{pexp}\left\{-i\left(\pi - \frac{2\pi}{\lambda}dR\right)\right\} \text{pS}(\varepsilon_{_{\rm 3epk}} - \varepsilon_{_{\rm AHT}})}\right] P + \varepsilon_{_{\rm AHT}},\tag{3}
$$

где  $\varepsilon_{\text{uc}r}$  — истинный угол места цели, град;  $\varepsilon_{\text{a}rr}$  угол места установки луча антенны, град;  $\epsilon_{\text{genk}}$  угол места зеркального отражения цели в свободном пространстве, град; pS(.) и pD(.) - функции суммарной и разностной ДНА антенны соответственно;  $dR$  – разность расстояний до цели напрямую и через ее зеркальное отражение, м;  $\lambda$  - длина волны излучения, м; р - коэффициент отражения от границы раздела сред:  $P -$ коэффициент пеленгационной характеристики.

Заметим, что в формуле (3) такие параметры, как р $S(.)$ , р $D(.)$ ,  $\lambda$  и  $P$ , полностью зависят от конструктивных особенностей антенны. Угол места установки луча антенны ε<sub>ант</sub>, в общем случае определяется упреждением координат на текущем шаге измерений, поэтому также известен. При включенном же внеосевом сопровождении НЛЦ данный угол, как правило, фиксируется на заданной нижней границе и в этом частном случае становится известной константой.

Переменные  $dR$  и  $\varepsilon_{\text{sepk}}$  в формуле (3) определяются геометрией распространения лучей и могут быть вычислены по следующим формулам [1-3]:

$$
dR = -2\frac{h_{\rm u}h_{\rm aHT}}{D_{\rm u}},\tag{4}
$$

$$
\varepsilon_{\text{sepk}} = -\frac{180}{\pi} \arcsin\left(\frac{h_{\text{u}} + h_{\text{air}}}{D_{\text{u}} - dR}\right),\tag{5}
$$

где  $h_{\rm u}$  и  $h_{\rm aHT}$  – высота цели и антенны, м;  $D_{\rm u}$  – дальность до цели, м. Причем высота антенны  $h_{\text{air}}$  – известный параметр ее конструкции, а текущие высота цели  $h_{\mu} = h(k + 1)$  и дальность до нее

$$
D_{\rm u} = \sqrt{x(k+1)^2 + y(k+1)^2 + h(k+1)^2}
$$

определяются значениями прямоугольных координат из вектора состояния модели движения (1). Истинный угол места цели в формуле (3) также выражается через значения прямоугольных координат из вектора состояния модели движения (1):

$$
\varepsilon_{\text{ncr}} = \frac{180}{\pi} \arctg \left[ h(k+1) / \sqrt{x(k+1)^2 + y(k+1)^2} \right]. (6)
$$

Коэффициент отражения от границы раздела сред 0 для морской поверхности вычисляется по формуле

$$
\rho = \sqrt{\exp\left[-\left\{4\pi\sigma_{\rm B}\frac{\sin\left(\epsilon_{\rm HCT}\right)}{\lambda}\right\}^2\right]},\tag{7}
$$

где  $\sigma_{\rm B}$  — высота морского волнения, м.

Таким образом, если в векторную функцию  $h[x(k + 1)]$  из формулы (2) вместо выражения для вычисления угла места подставить формулу (3) с учетом (4)-(7) при условии, что известна высота морских волн  $\sigma_{\text{B}}$ , то получится модель измерений, учитывающая наличие многолучевого распространения радиоволн и, следовательно, дополняющая модель движения цели (1) для построения алгоритма сопровождения НЛЦ. Если же высота морских волн неизвестна, а ее измерение связано с определенными сложностями, то можно расширить вектор состояния модели (1), добавив в него коэффициент отражения от границы раздела сред р, не без оснований предположив, что он является константой в течение всего процесса сопровождения. В этом случае порядок модели (1) увеличится до 7, а коэффициент отражения от границы раздела сред р будет оцениваться совместно с траекторными параметрами цели по текущим измерениям, что, незначительно усложнив фильтр, избавит от необходимости измерять высоту морских **BOTH** 

Полученная предложенным выше способом модель измерений траекторных параметров НЛЦ, так же как и модель (2) для обычных целей, будет нелинейной. Однако аналитическое определение якобиана в этом случае из-за сложности выражений (3)-(7) становится нетривиальной задачей, поэтому предлагается отказаться от использования расширенного фильтра Калмана, заменив его на так называемый сигма-точечный (ансцентный - Unscented Kalman Filter) фильтр, который в последнее время находит все более широкое применение в качестве универсального нелинейного фильтра калмановского типа [6-8].

Сигма-точечный фильтр основан на аппроксимации негауссовских распределений случайных процессов, порождаемых нелинейными преобразованиями, гауссовскими с использованием специального ансцентного преобразования [6], поэтому не требует вычисления якобиана. При этом, как было показано в [7], точность сигма-точечного фильтра соответствует фильтрам с аппроксимацией нелинейностей вторым порядком, что превосходит точность обычного расширенного фильтра Калмана.

158

на 2*L +* 1) [6, 7]:

## 3. АЛГОРИТМ ТРАССОВОГО СОПРОВОЖДЕНИЯ НЛЦ НА ОСНОВЕ СИГМА-ТОЧЕЧНОГО ФИЛЬТРА

Характерной особенностью предлагаемого алгоритма трассового сопровождения НЛЦ является комбинация уравнений классического линейного фильтра Калмана при вычислении одношагового упреждения вектора состояния и его ковариационной матрицы с уравнениями сигма-точечного фильтра для вычисления коэффициента усиления, сглаженных оценок и апостериорных ковариационных матриц. Такой подход существенно упрощает алгоритм и становится возможным, поскольку модель движения цели (1) линейная.

Кроме того, для повышения общей устойчивости алгоритма при маневрах цели в нем используется простейшая адаптация ковариационной матрицы шумов в уравнении состояния **Q**(*k*), имитирующей ускорения цели, в зависимости от усредненной нормированной величины обновляющего процесса [4]. Наконец, если в алгоритме, как было сказано ранее, одновременно с траекторными параметрами оценивается коэффициент отражения от границы раздела сред ρ, то с учетом его физической природы на него должны накладываться ограничения:  $0 \le \rho \le 1$ .

Таким образом, фильтрация траекторных параметров НЛЦ (и, возможно, коэффициента ρ) производится для дискретных моментов времени  $k \in [1, 2, \ldots, \infty]$  в соответствии со следующим рекуррентным алгоритмом.

1. Одношаговое упреждение вектора состояния:

$$
\mathbf{x}(k+1/k) = \mathbf{\Phi}(T_k)\mathbf{x}(k/k),
$$

где **x**(*k*/*k*) – сглаженная оценка вектора состояния на предыдущем шаге *k*.

2. Нормированный скалярный обновляющий процесс:

$$
\delta(k+1) = \left\{ \mathbf{y}(k+1) - \mathbf{h} \left[ x(k+1/k) \right] \right\}^T \times
$$
  
 
$$
\times \mathbf{P}_{yy}(k+1)^{-1} \left\{ \mathbf{y}(k+1) - \mathbf{h} \left[ x(k+k/k) \right] \right\},
$$

где **P***yy*(*k +* 1/*k*) – оценка ковариационной матрицы вектора измерений на предыдущем шаге *k*.

3. Индикатор адаптации к маневру (сглаженный нормированный скалярный обновляющий процесс):

$$
\delta_{\rm c}(k+1) = \alpha [\delta_{\rm c}(k) - \delta(k+1)] + \delta(k+1),
$$

где α – коэффициент сглаживания (0.5 < α < 1). 4. Процедура адаптации ковариационной матрицы шумов в уравнении состояния:

( ) 0 max ( ) Q 0 , если 1 1 , γ , иначе *<sup>с</sup> k <sup>k</sup>* δ + ≤δ + = **<sup>Q</sup> <sup>Q</sup> <sup>Q</sup>**

где **Q**0 – ковариационная матрица шумов в уравнении состояния, при отсутствии маневра;  $\gamma_0 > 1 -$ 

РАДИОТЕХНИКА И ЭЛЕКТРОНИКА том 66 № 2 2021

коэффициент увеличения ковариационной матрицы шумов в уравнении состояния при наличии маневра;  $\delta_{\text{max}}$  – граничное значение индикатора адаптации.

5. Ковариационная матрица одношагового упреждения вектора состояния:

$$
\mathbf{P}(k+1/k) = \mathbf{\Phi}(T_k)\mathbf{P}(k/k)\mathbf{\Phi}(T_k)^T + \mathbf{\Gamma}(T_k)\mathbf{Q}(k+1)\mathbf{\Gamma}(T_k)^T,
$$

где **P**(*k*/*k*) – ковариационная матрица сглаженного вектора состояния на предыдущем шаге *k*. 6. Набор сигма-точек (матрица размерностью *L*

$$
\mathbf{X}(k + 1/k) = [\mathbf{x}(k + 1/k)]\mathbf{X}^{+}(k + 1/k)[\mathbf{X}^{-}(k + 1/k)],
$$

где  $\mathbf{X}^+(k+1/k) = \mathbf{x}(k+1/k) + (\sqrt{\gamma \mathbf{P}(k+1/k)})_i, i = 1,$  $\ldots$ , *L*, **X**<sup>−</sup>(*k* + 1/*k*) = **x**(*k* + 1/*k*) –  $(\sqrt{\gamma P(k + 1/k)})_{j-L}$ , j =  $= L + 1, ..., 2L, (\sqrt{\gamma P(k + 1/k)})$ <sub>*i*</sub> – *i*-й столбец матричного квадратного корня из  $\gamma \mathbf{P}(k+1/k)$ , вычисляемого с помощью преобразования Холецкого [6, 7], *L* – размерность вектора состояния (6 или 7 в зависимости от того, оценивается или задается коэффициент отражения ρ), γ = *L +* 1 [6, 7].

7. Одношаговое упреждение измеряемого выхода:

$$
\mathbf{Y}(k+1/k) = \mathbf{h}\big[\mathbf{X}(k+1/k), k+1\big]
$$

$$
\mathbf{y}(k+1/k) = \sum_{i=0}^{2L} W^{(i)} \mathbf{y}_i(k+1/k),
$$

где **Y**(*k +* 1/*k*) – матрица преобразованных сигматочек размерности 4 на 2*L +* 1, которая вычисляется с помощью нелинейной векторной функции **h**[.] по столбцам из матрицы сигма-точек **X**(*k +* + 1/*k*); **y***<sup>i</sup>* (*k +* 1/*k*) и **x***<sup>i</sup>* (*k +* 1/*k*) – *i*-й столбец матриц  **и**  $**X**(k + 1/k)$  **соответственно,**  $W^{(i)}$  **- мас**штабирующие коэффициенты ансцентного преобразования [6, 7]:

$$
W^{(0)} = \frac{1}{L+1}; \ \ W^{(j)} = \frac{1}{2(L+1)}, \ \ j = 1, \dots, 2L.
$$

7. Автоковариационная матрица вектора измерений:

$$
\mathbf{P}_{yy}(k+1/k) = \sum_{i=0}^{2L} W^{(i)}(\mathbf{y}_i(k+1/k) - \mathbf{y}(k+1/k)) \times \\ \times (\mathbf{y}_i(k+1/k) - \mathbf{y}(k+1/k))^T + \mathbf{R}(k+1).
$$

8. Взаимно-ковариационная матрица вектора измерений и вектора состояний:

$$
\mathbf{P}_{xy}(k+1/k) = \sum_{I=0}^{2L} W^{(i)}(\mathbf{x}_i(k+1/k) - \mathbf{x}(k+1/k)) \times \\ \times (\mathbf{y}_i(k+1/k) - \mathbf{y}(k+1/k))^T.
$$

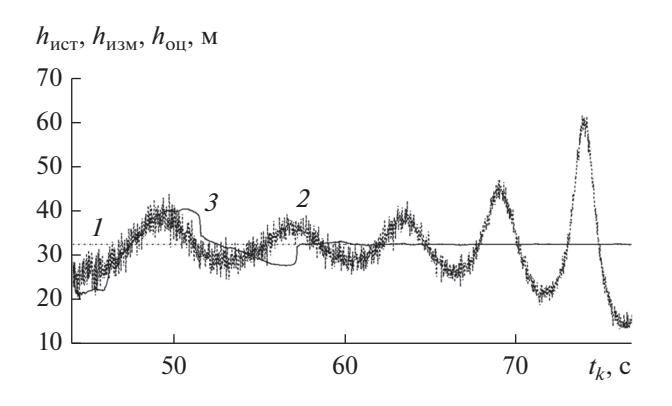

Рис. 2. Процесс оценивания высоты НЛЦ предлагаемым фильтром: 1 - истинная высота; 2 - высота, измеренная моноимпульсной РЛС; 3 - оценка высоты предлагаемым фильтром.

9. Коэффициент усиления сигма-точечного фильтра:

$$
\mathbf{K}(k+1) = \mathbf{P}_{xy}(k+1/k)\mathbf{P}_{yy}^{-1}(k+1/k).
$$

10. Апостериорная ковариационная матрица сглаженных оценок вектора состояния:

$$
\mathbf{P}(k+1/k+1) = \mathbf{P}(k+1/k) -
$$
  
-
$$
\mathbf{K}(k+1)\mathbf{P}_{vv}(k+1/k)\mathbf{K}^{T}(k+1)
$$

11. Оценка сглаженного вектора состояния:

$$
\mathbf{x}(k + 1/k + 1) = \mathbf{x}(k + 1/k) +
$$
  
+  $\mathbf{K}(k + 1)\{\mathbf{y}(k + 1) - \mathbf{h}[\mathbf{x}(k + 1/k)]\}$ 

В качестве начальных условий для работы данного рекуррентного фильтра должны быть заданы:  $\mathbf{x}(0/0)$ ;  $\mathbf{P}(0/0)$  и  $\mathbf{P}_{yy}(1/0) = \mathbf{I}$ , где  $\mathbf{I} - e$ диничная матрица соответствующей размерности.

#### 4. РЕЗУЛЬТАТЫ ИМИТАЦИОННОГО МОДЕЛИРОВАНИЯ РАБОТЫ АЛГОРИТМА ТРАССОВОГО СОПРОВОЖДЕНИЯ НЛЦ

Исследование свойств предложенного алгоритма трассового сопровождения НЛЦ производилось методом имитационного моделирования. Для этого с использованием известных соотношений рассчитывались все необходимые траекторные параметры некоторой условной НЛЦ, которые затем искажались дискретным БГШ, имитирующим процесс их измерения в РЛС в течение заданного промежутка времени. Один из таких траекторных параметров - угол места, еще до искажения его шумами измерений, подвергался преобразованию с использованием модели (3)-(7), имитируя тем самым влияние на него многолучевого распространения радиоволн. Результаты такого моделирования представлены на рис. 1.

Далее полученные таким образом измерения траекторных параметров НЛЦ подвергали обработ-

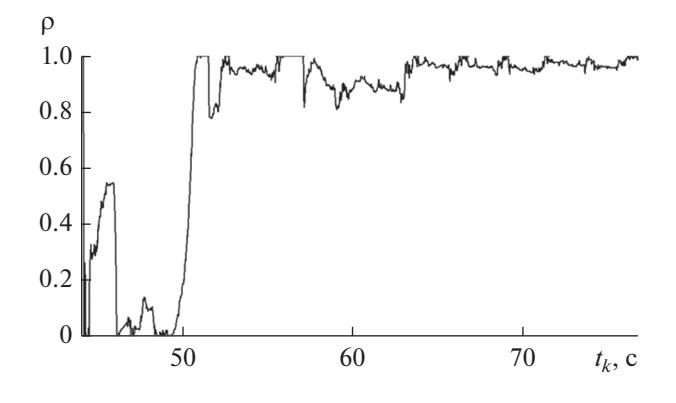

Рис. 3. Процесс оценивания коэффициента отражения морской поверхности предлагаемым фильтром.

ке предложенным выше фильтром, в результате чего получали сглаженные оценки ее прямоугольных и сферических координат. На рис. 2 представлены результаты такого сглаживания для высоты НЛЦ, измерения угла места которой показаны на рис. 1. Из рисунка следует, что после окончания переходного процесса, длящегося примерно 15 с, сглаженная оценка высоты оказывается очень близкой к ее действительной величине, даже несмотря на наблюдающееся увеличение амплитуды помех в измерениях вследствие многолучевого распространения радиоволн.

Оценки других траекторных параметров НЛЦ (дальности, азимута и радиальной скорости) предложенным фильтром также демонстрируют приемлемое качество.

Отдельно остановимся на оценивании коэффициента отражения морской поверхности р. Отметим, что, полагая данный параметр неизменным на всем интервале работы алгоритма, в матрицы  $\Phi(T_k)$ и  $\Gamma(T_k)$  следует добавить по одной строке и одному столбцу из нулей с единицей в последней позиции. При этом чтобы алгоритм быстрее выходил на оптимальную оценку данного параметра, размерность матрицы ковариаций  $O(k)$  также следует увеличить на единицу, добавив в нее еще один очень малый диагональный элемент, соответствующий возмущению этого параметра.

Результат оценивания коэффициента отражения морской поверхности о для рассматриваемого на рис. 1 случая, когда волнение моря практически отсутствует и отражение носит чисто зеркальный характер, представлен на рис. 3. Отметим, что коэффициент р при чисто зеркальном характере отражения должен быть близок к 1, а при диффузном - к 0, во всех остальных случаях его значения лежат в диапазоне от 0 до 1 [1, 2]. Действительно, на рис. 3 хорошо видно, что после окончания переходного процесса, как и для оценки высоты, значения параметра о устанавливаются близкими к единице.

#### ЗАКЛЮЧЕНИЕ

Главным достоинством предложенного алгоритма сопровождения НЛЦ на основе сигма-точечного фильтра является то, что он позволяет достаточно точно оценивать угол места и высоту таких целей на этапе вторичной обработки информации, с учетом влияния многолучевого распространения радиоволн на результаты измерений РЛС. При этом не требуется внесения никаких изменений в конструкцию антенны, а также в алгоритмы работы РЛС на этапе ПОИ.

Разработанный адаптивный алгоритм сопровождения НЛЦ на основе сигма-точечного фильтра не требует для своего запуска никакой априорной информации о типе и состоянии подстилающей поверхности, а также о параметрах траектории цели. Параметры инициализации фильтра, которые не зависят исключительно от конструктивных характеристик РЛС, могут быть найдены заранее путем имитационного моделирования с использованием предложенной модели многолучевого распространения радиоволн.

Имитационное моделирование показало, что предлагаемый алгоритм позволяет после окончания переходного процесса практически полностью подавлять влияние переотражений в измерениях РЛС угла места (высоты) различных НЛЦ для различных подстилающих поверхностей.

Предложенный алгоритм сопровождения НЛЦ на основе сигма-точечного фильтра может быть использован лля построения комплексной системы слежения за любыми типами воздушных целей совместно с классическим фильтром, например, в рамках многорежимного подхода [4].

# СПИСОК ЛИТЕРАТУРЫ

- 1. Леонов А.И., Фомичев К.И. Моноимпульсная радиолокация. М.: Радио и связь, 1984.
- 2. Sherman S.M., Barton B.K. Monopulse Principles and Techniques. L.: Artech House, 2011.
- 3. Bar-Shalom Y., Kumar A., Blair W.D., Groves G.W. // IEEE Trans. 1994. V. T-AES-30. № 3. P. 973.
- 4. Бар-Шалом Я., Ли Х.-Р. Траекторная обработка. Принципы, способы и алгоритмы. В 2 ч. М.: Изд-во МГТУ им. Н.Э. Баумана, 2011.
- 5. Фарина А., Студер Ф. Цифровая обработка радиолокационной информации. Сопровождение целей. М.: Радио и связь, 1993.
- 6. Julier S.J., Uhlmann J.K. // Proc. IEEE. 2004. V. 92. № 3. P. 401.
- 7. Wan E.A., van der Merwe R. The Unscented Kalman Filter. Ch. 7: Kalman Filtering and Neural Networks / Ed. S. Haykin. N.Y.: John Wiley & Sons, Inc., 2001. P. 221.
- 8. Грачев А.Н., Фомичев А.А., Шурыгин С.В. // Системы управления и информ. технологии. 2009. № 1.  $C.4.$